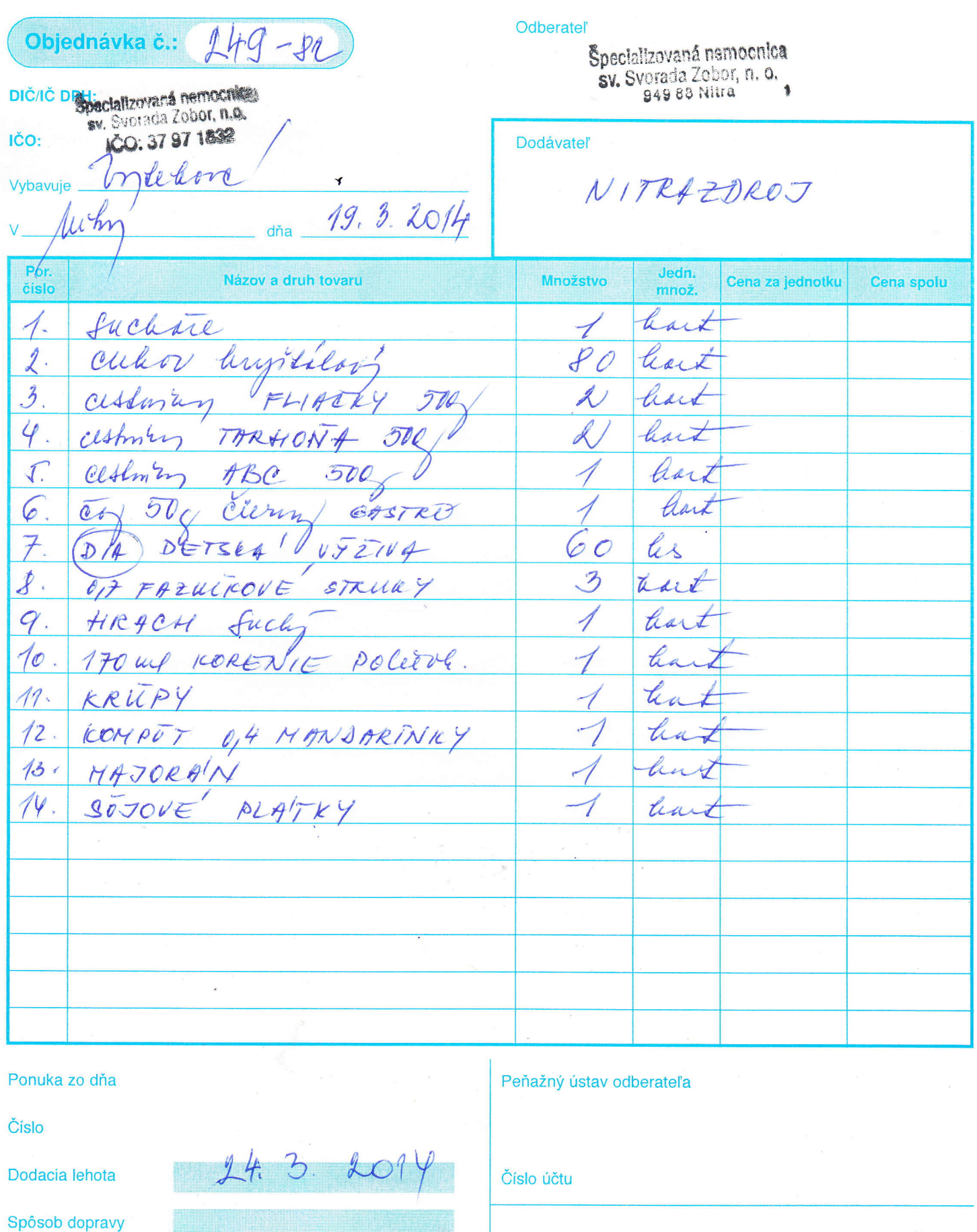

of Sumly Loh

 $6.0$ 

Stanica určenia

Miesto určenia

 $J + K$ 

 $S$ 

**IGAZ 181** 

Špecializovaná nemocnica<br>sv. Syorada Zobor, p. o.<br>949 ag Xurq

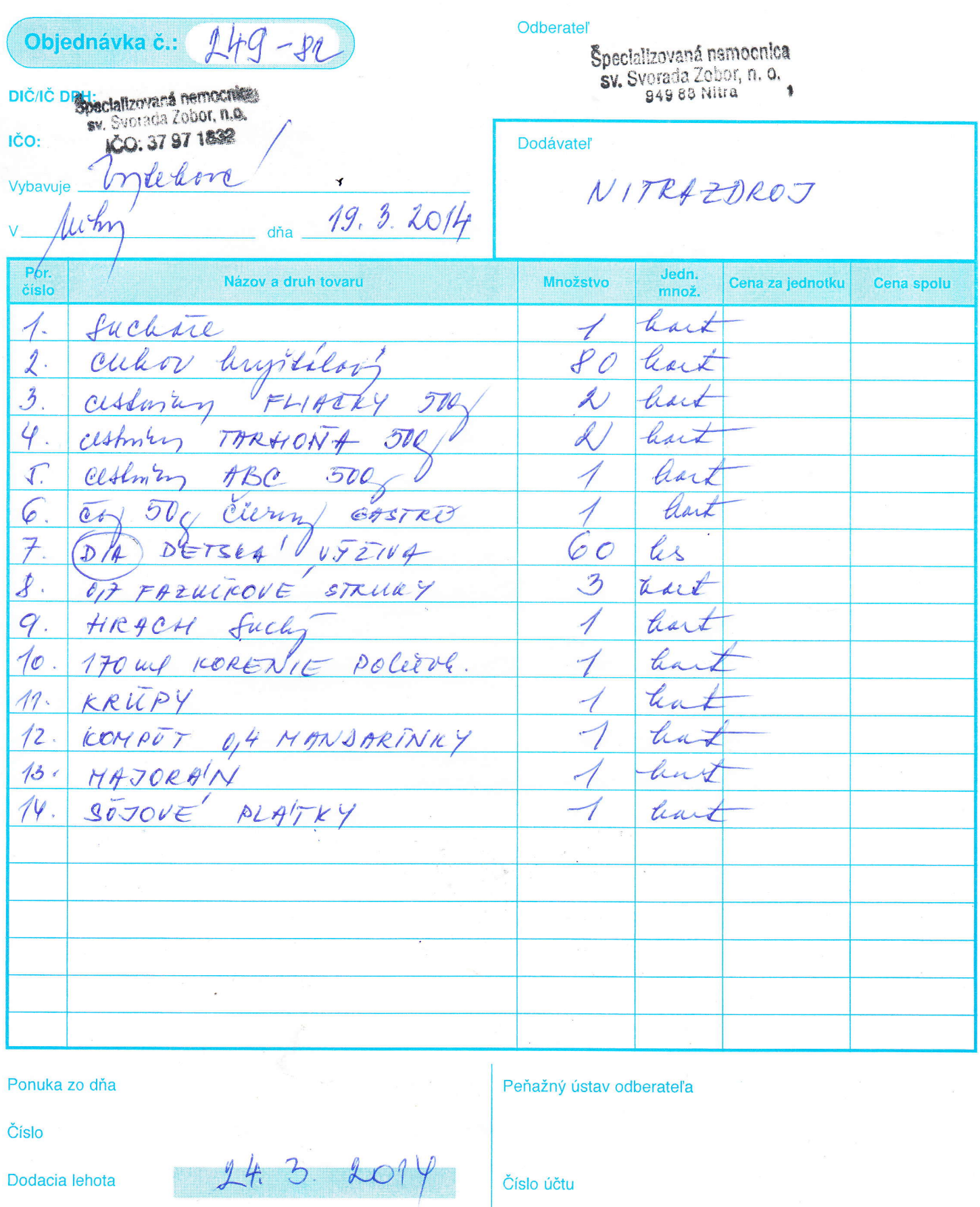

of Sumly Loh

 $6.0$ 

Spôsob dopravy

Stanica určenia

Miesto určenia

 $J + K$ 

 $\widehat{\mathcal{S}}$ 

**IGAZ 181** 

Špecializovaná nemocnica<br>sv. Syorada Zobor, p. o.<br>949 ag Xurq